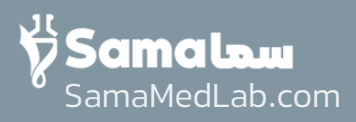

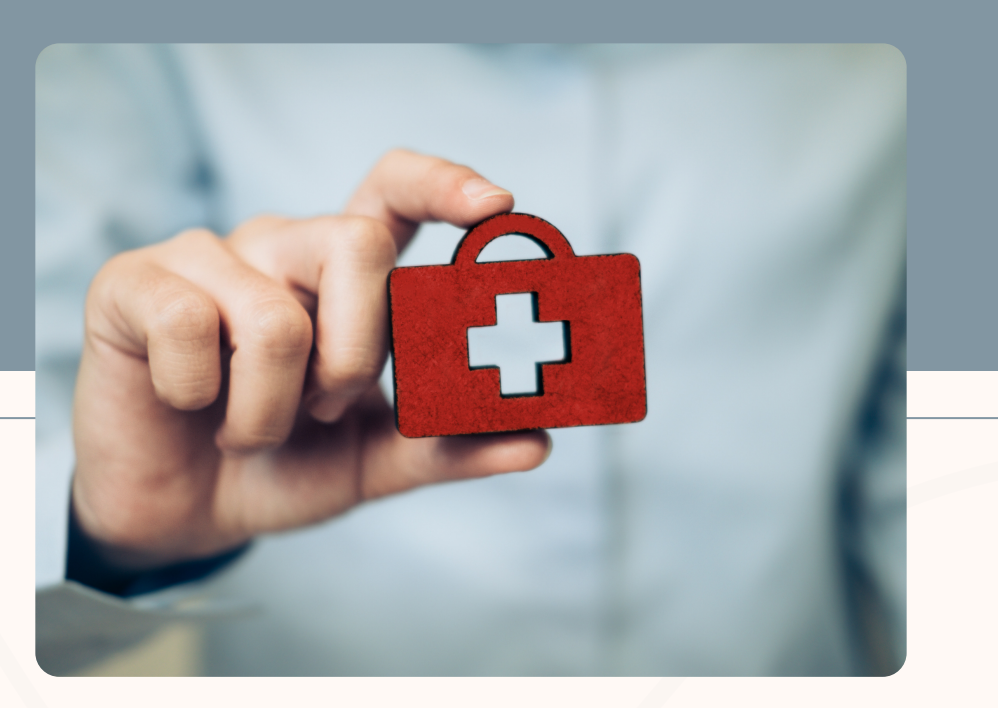

#### عزیزانی که بیمه تامین اجتماعی دارید:

از آنجایی که ارائه کد رهگیری جهت مشاهده نسخه شما در آزمایشگاه الزامی میباشد

اگر هنگام ثبت نسخه توسط پزشک، کد رهگیری نسخه به شما پیامک نگردید لطفا قبل از مراجعه به آزمایشگاه کد رهگیری خود را از طریق سایت تامین اجتماعی دریافت نمایید.

مراحل دریافت کد رهگیری در استوری های بعد آموزش داده شده است، با ما همراه باشید

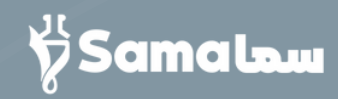

# مراحل دریافت کد رهگیری از سازمان تامین اجتماعی

ابتدا با مرورگر وارد وبسایت به نشانی زیر شوید و تمام مراحل استوریهای بعد را انجام دهید:

## es.tamin.ir

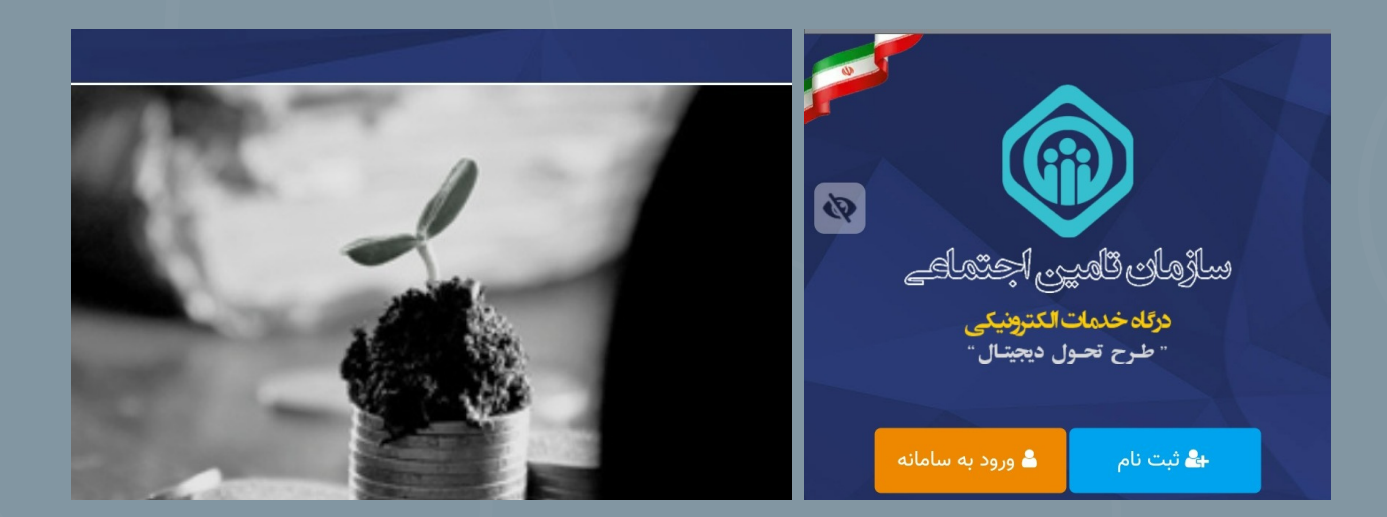

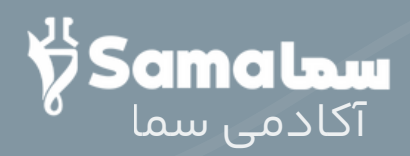

### وارد وبسایت es.tamin.ir که شدید، صفحه زیر برای شما باز میشود:

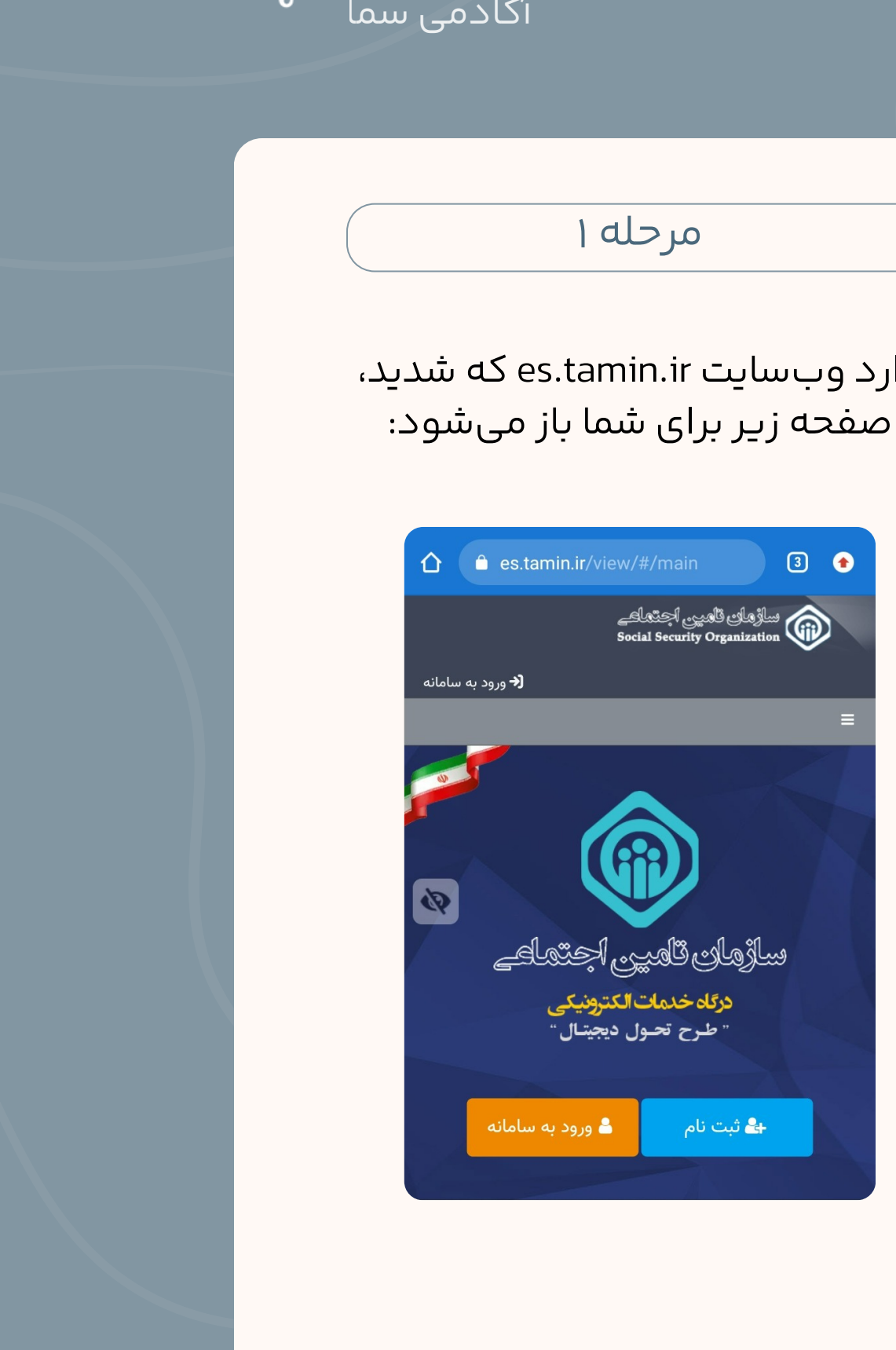

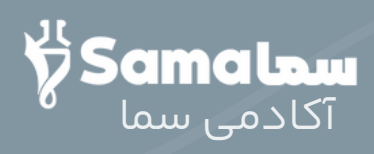

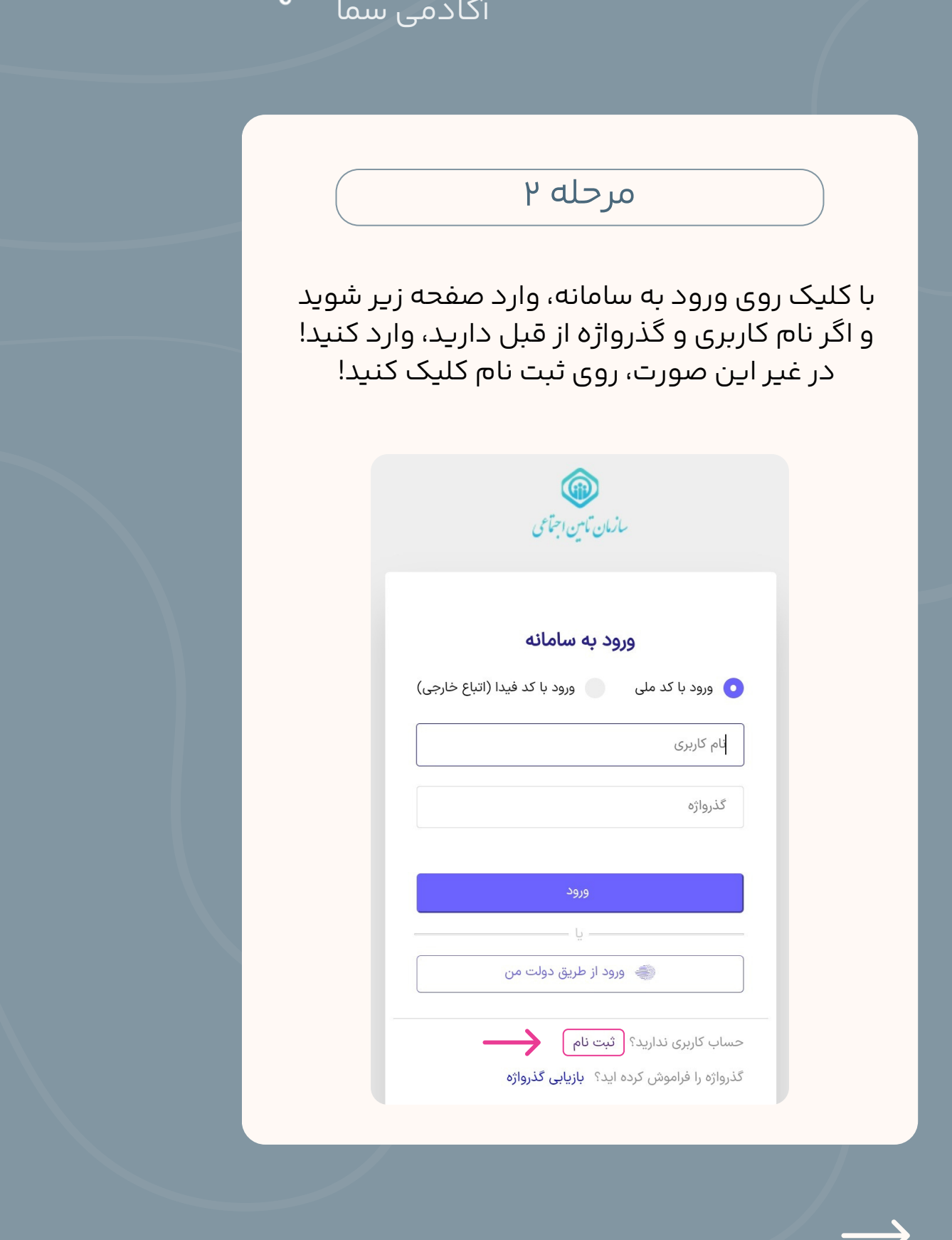

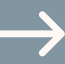

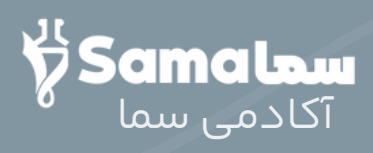

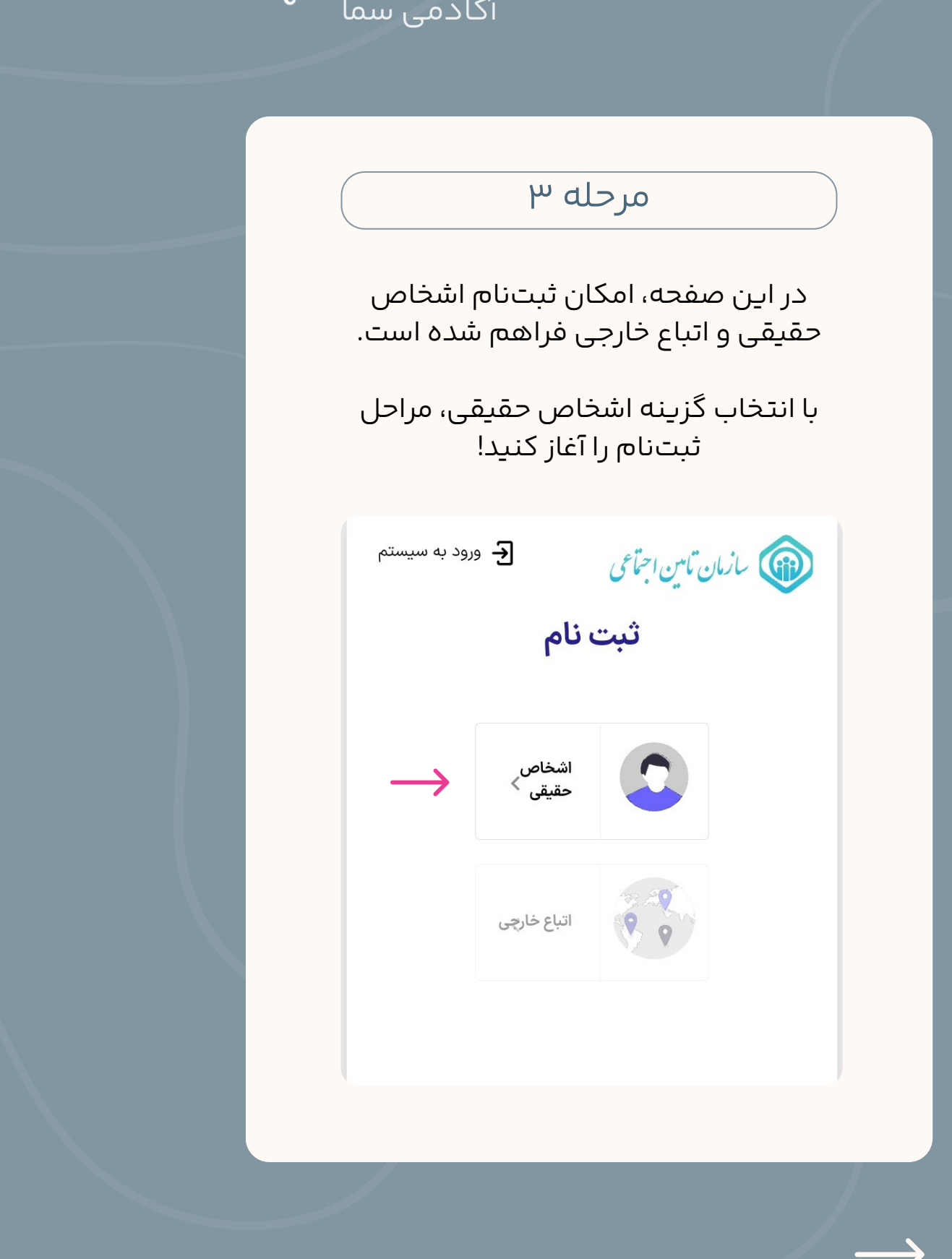

 $\longrightarrow$ 

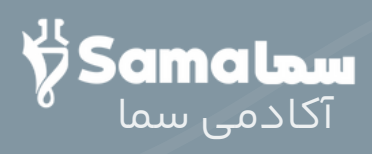

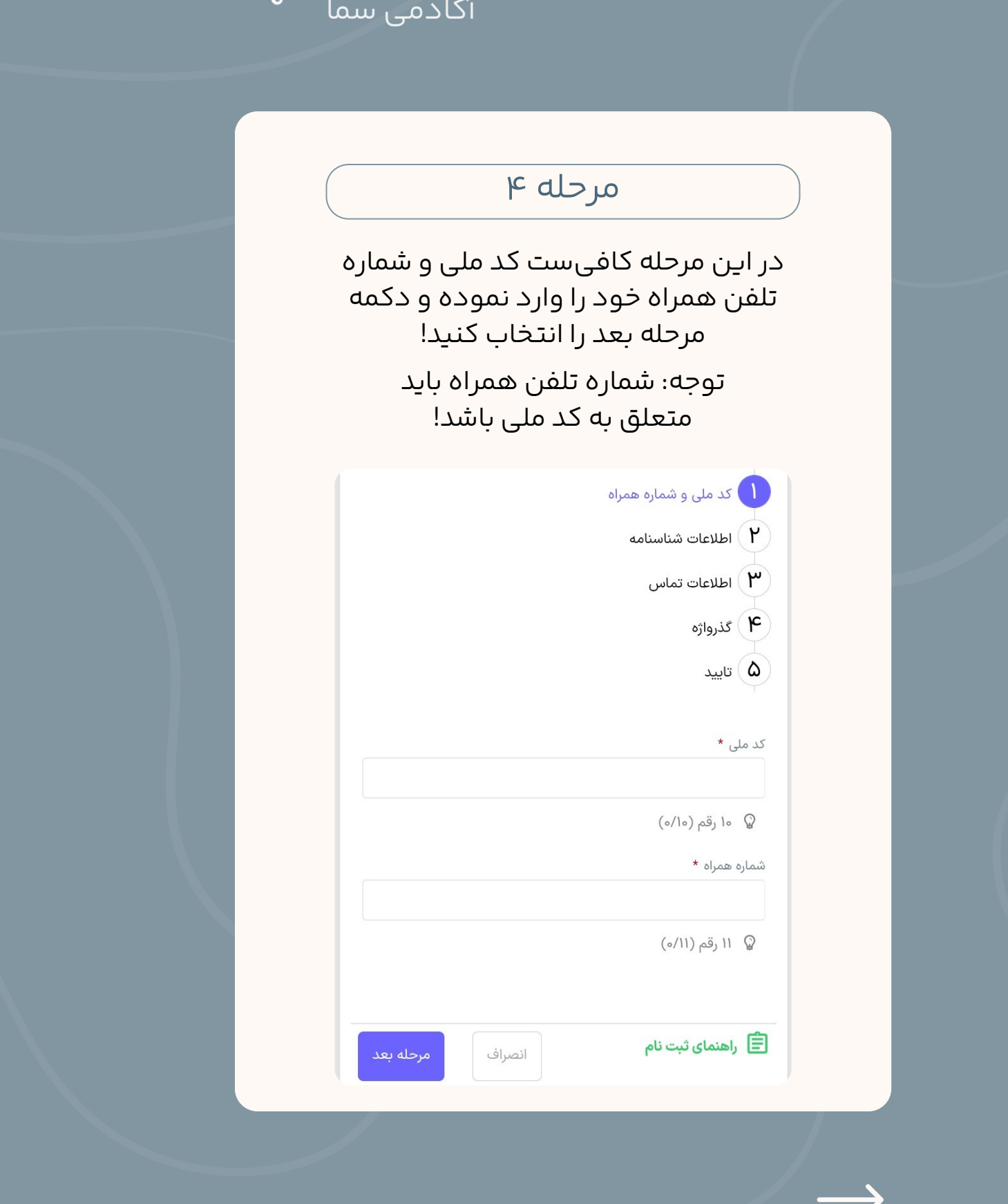

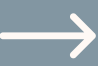

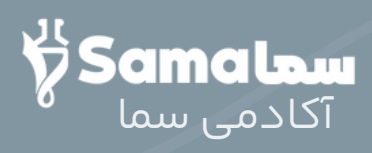

پساز تکمیل مرحله قبل، کدی از طریق پیامک به شمارهای که وارد کردهاید ارسال میشود که در صفحه زیر با اطالعات هویتی خود، باید آن را وارد کنید!

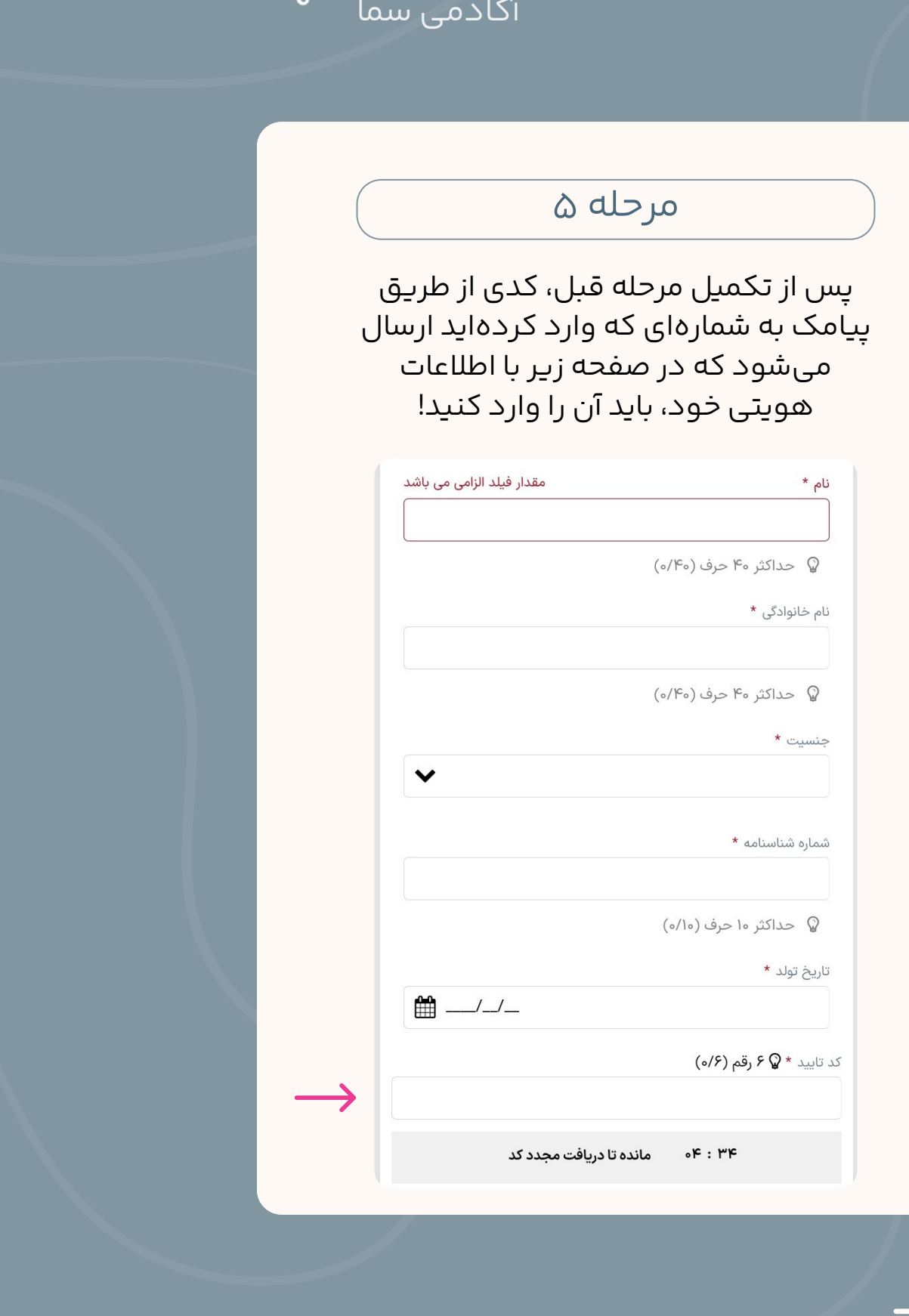

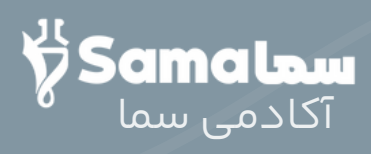

در این مرحله، آدرس ایمیل خود را وارد کنید! جهت درج آدرس پستی میتوانید از طریق دکمه ثبت آدرس، تا ۳ آدرس پستی وارد کنید!

توجه: درج آدرس پستی، اختیاری است!

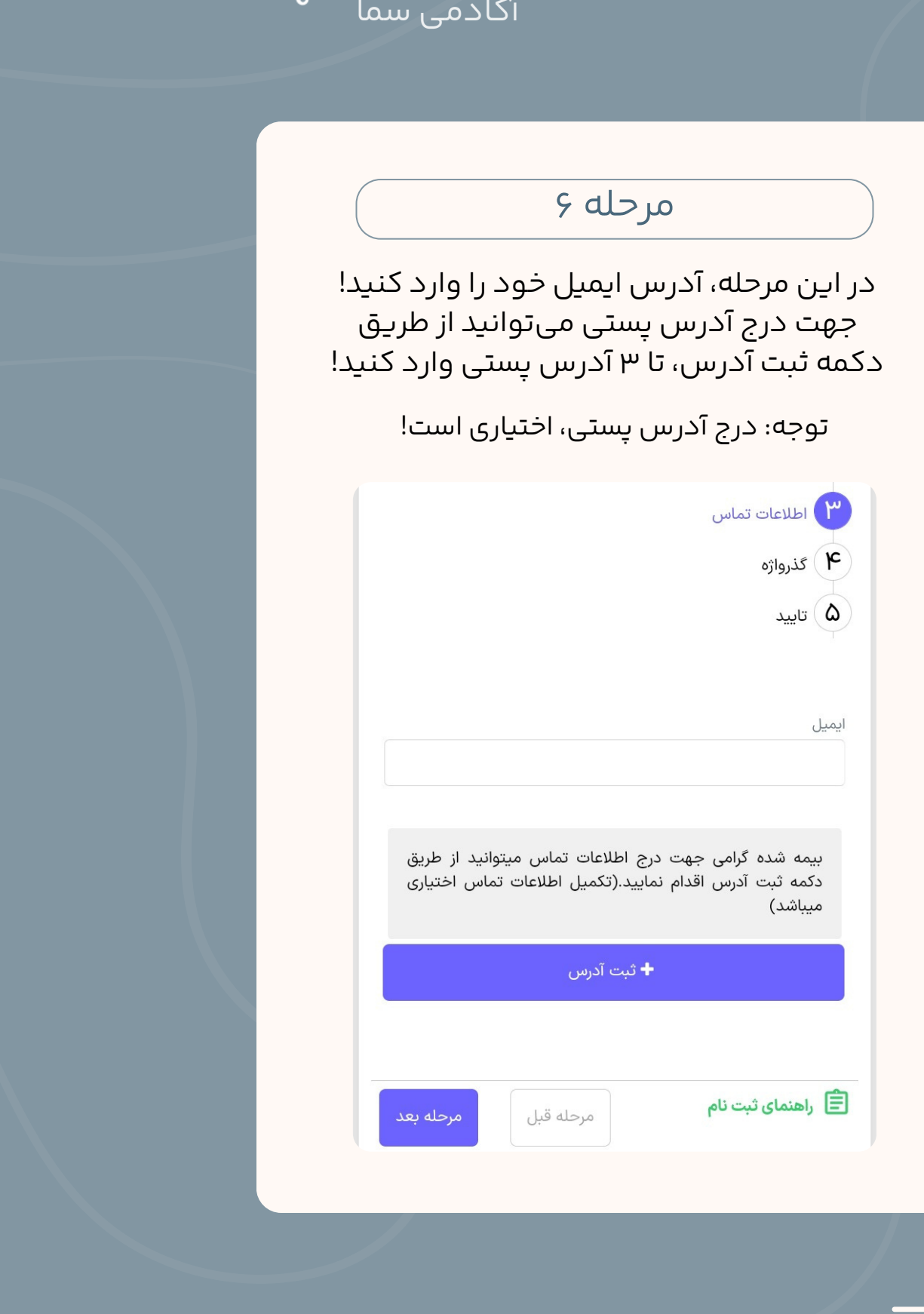

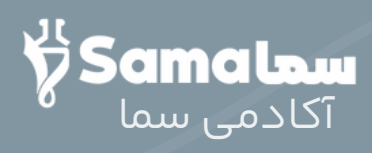

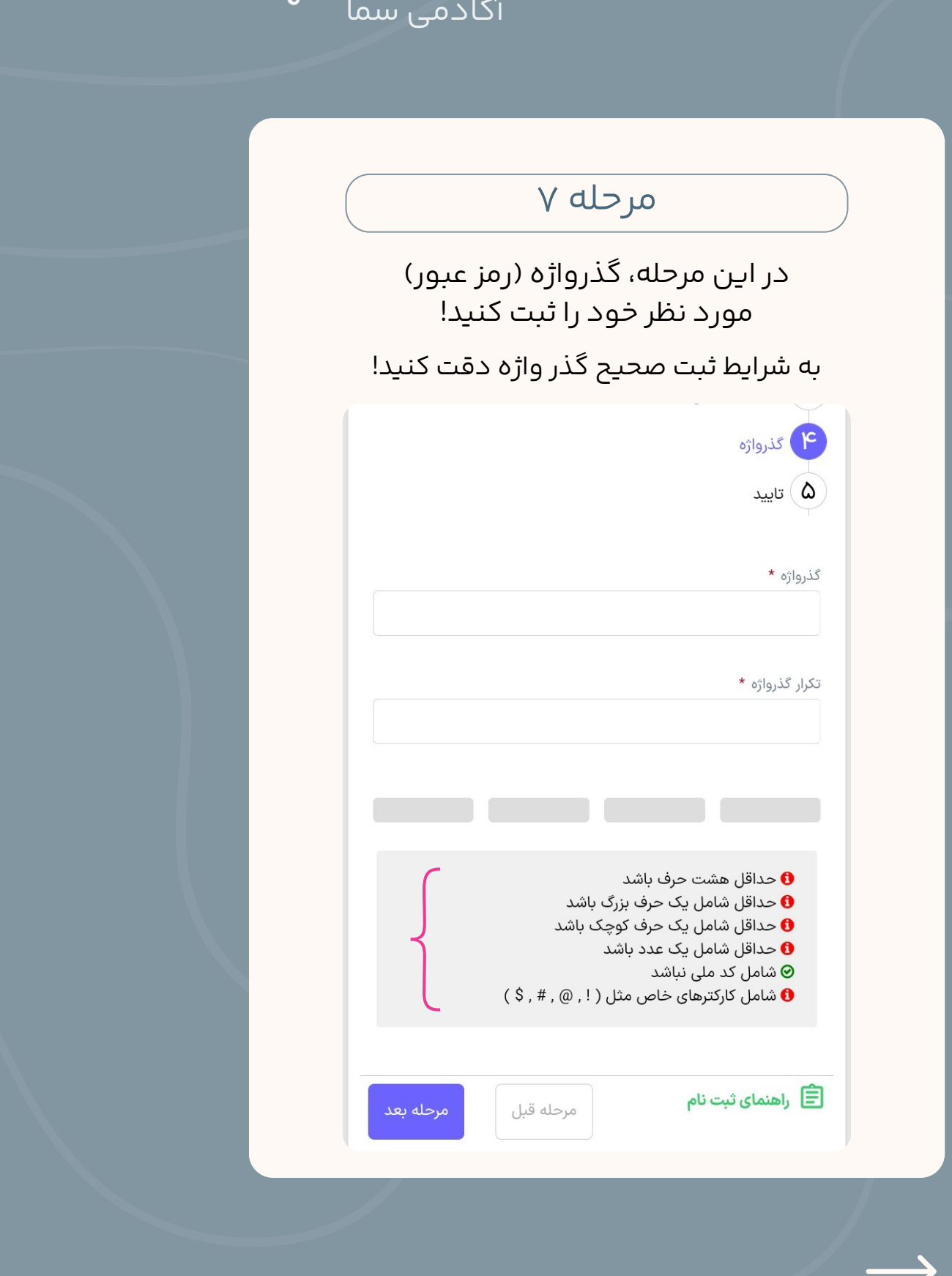

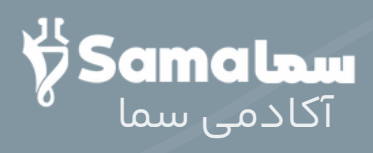

در این مرحله، اطالعات جهت بازبینی و تایید نهایی به کاربر نمایش داده میشود! در صورت صحت اطالعات دکمه تایید و ثبت نام را انتخاب کنید و در غیر این صورت، دکمه مرحله قبل را زده و اطالعات را اصالح کنید!

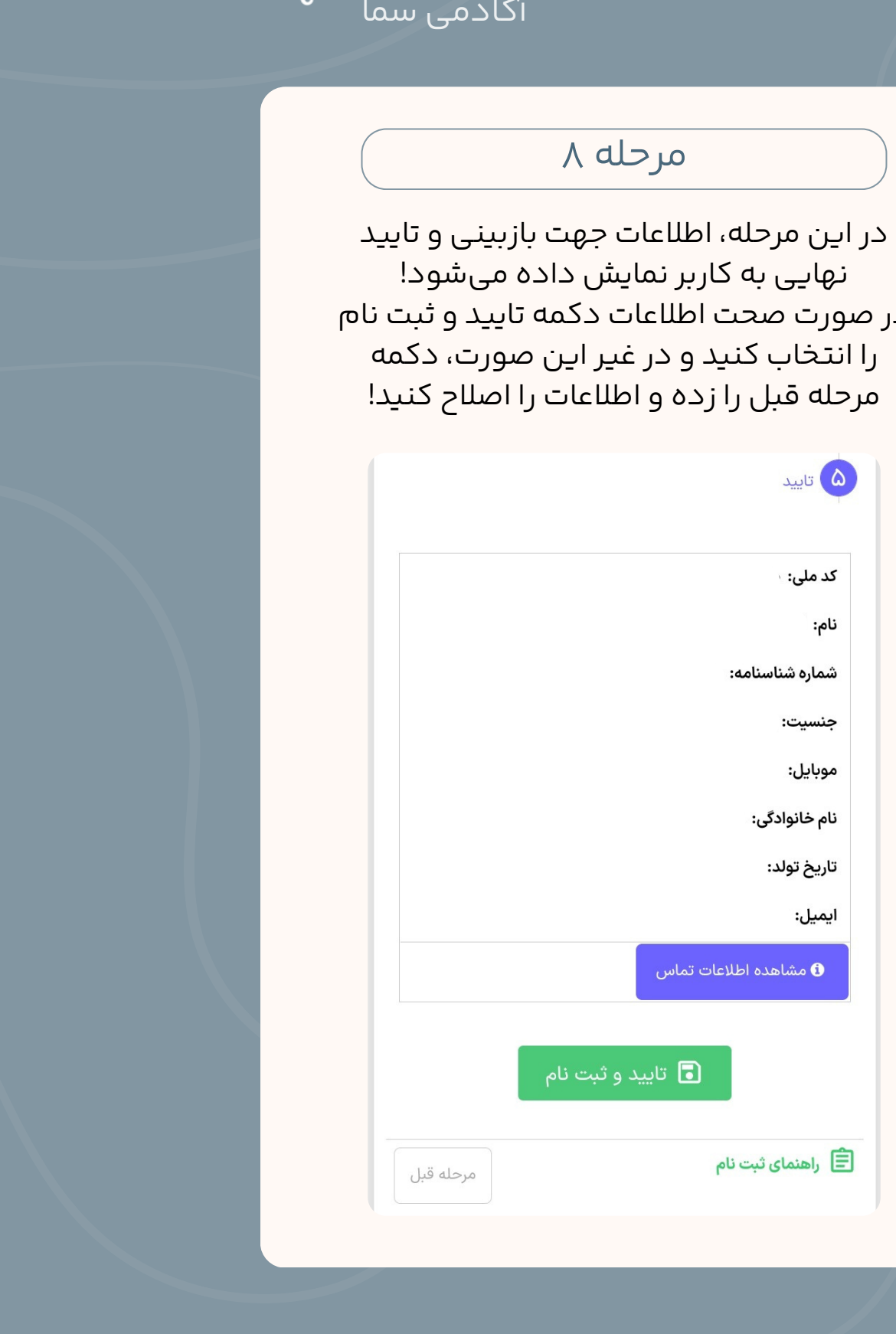

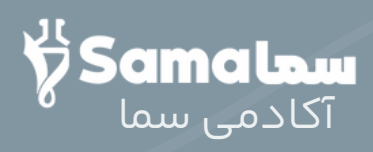

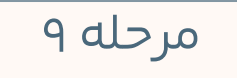

در نهایت پیغام ثبت نام شما با موفقیت انجام شد نمایش داده میشود!

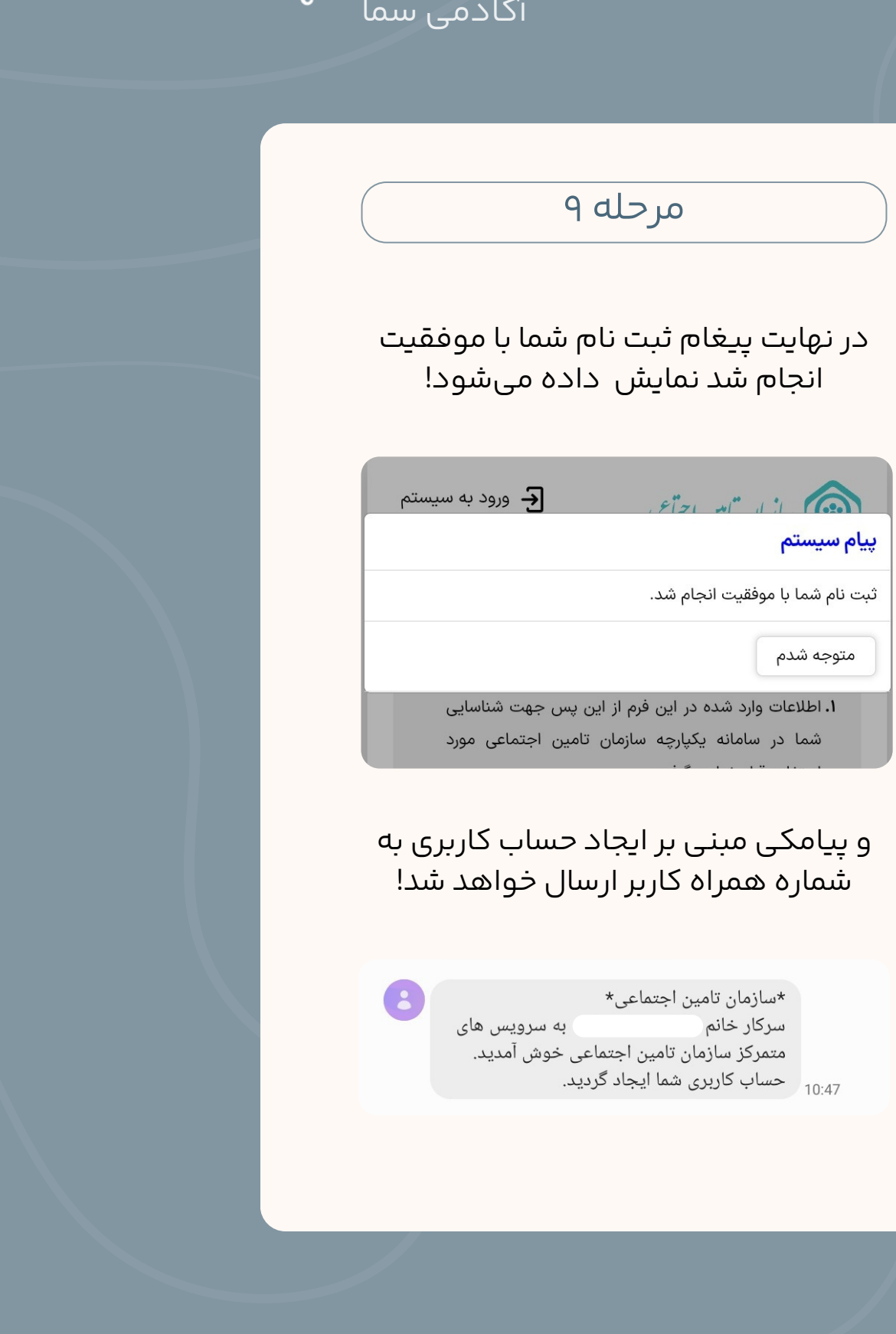

و پیامکی مبنی بر ایجاد حساب کاربری به شماره همراه کاربر ارسال خواهد شد!

سرکار خانم

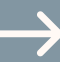

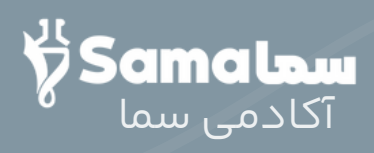

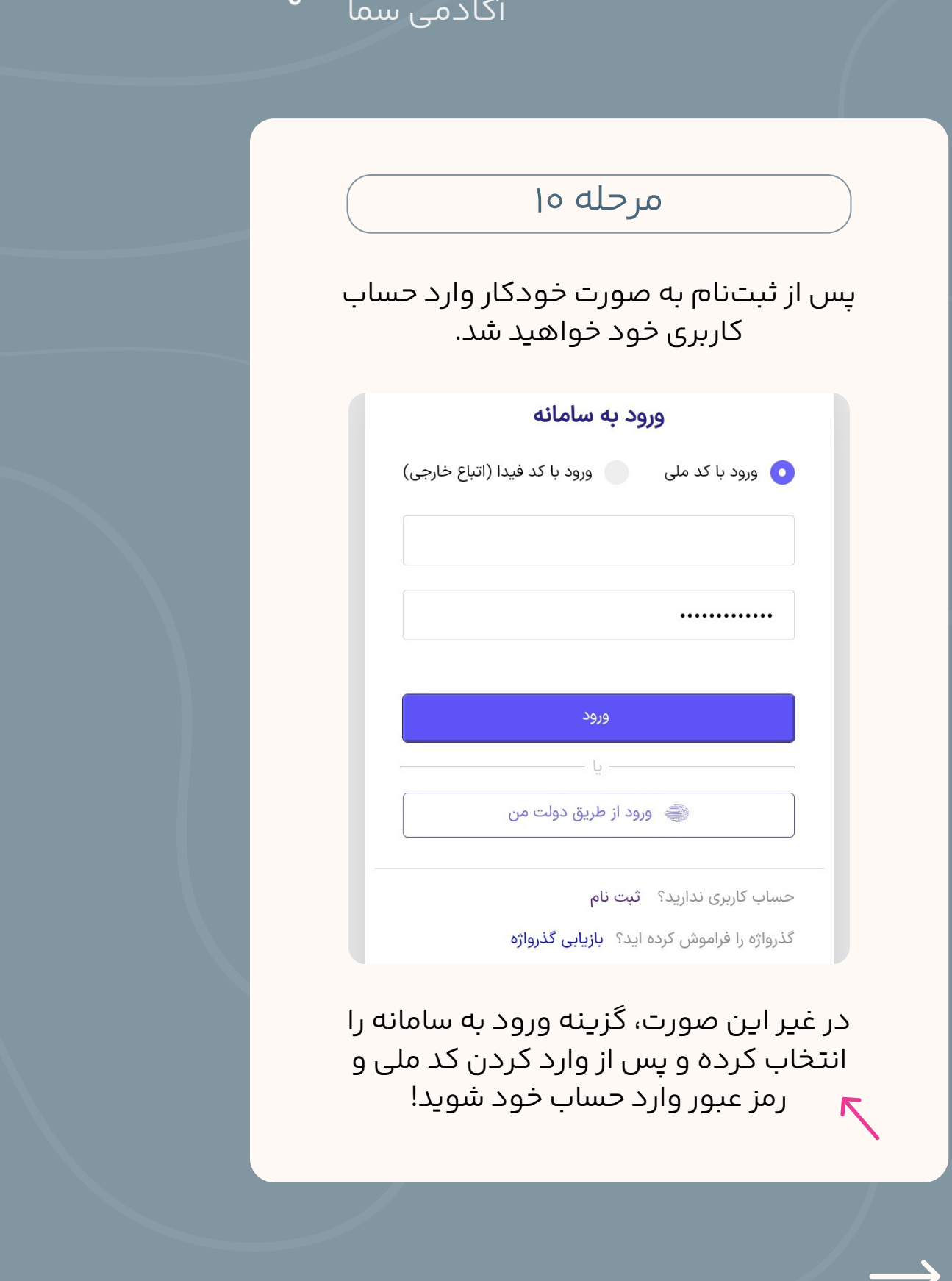

 $\longrightarrow$ 

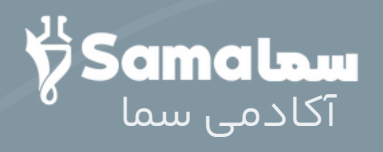

#### در این مرحله بر روی قسمت بیمهشدگان کلیک کنید!

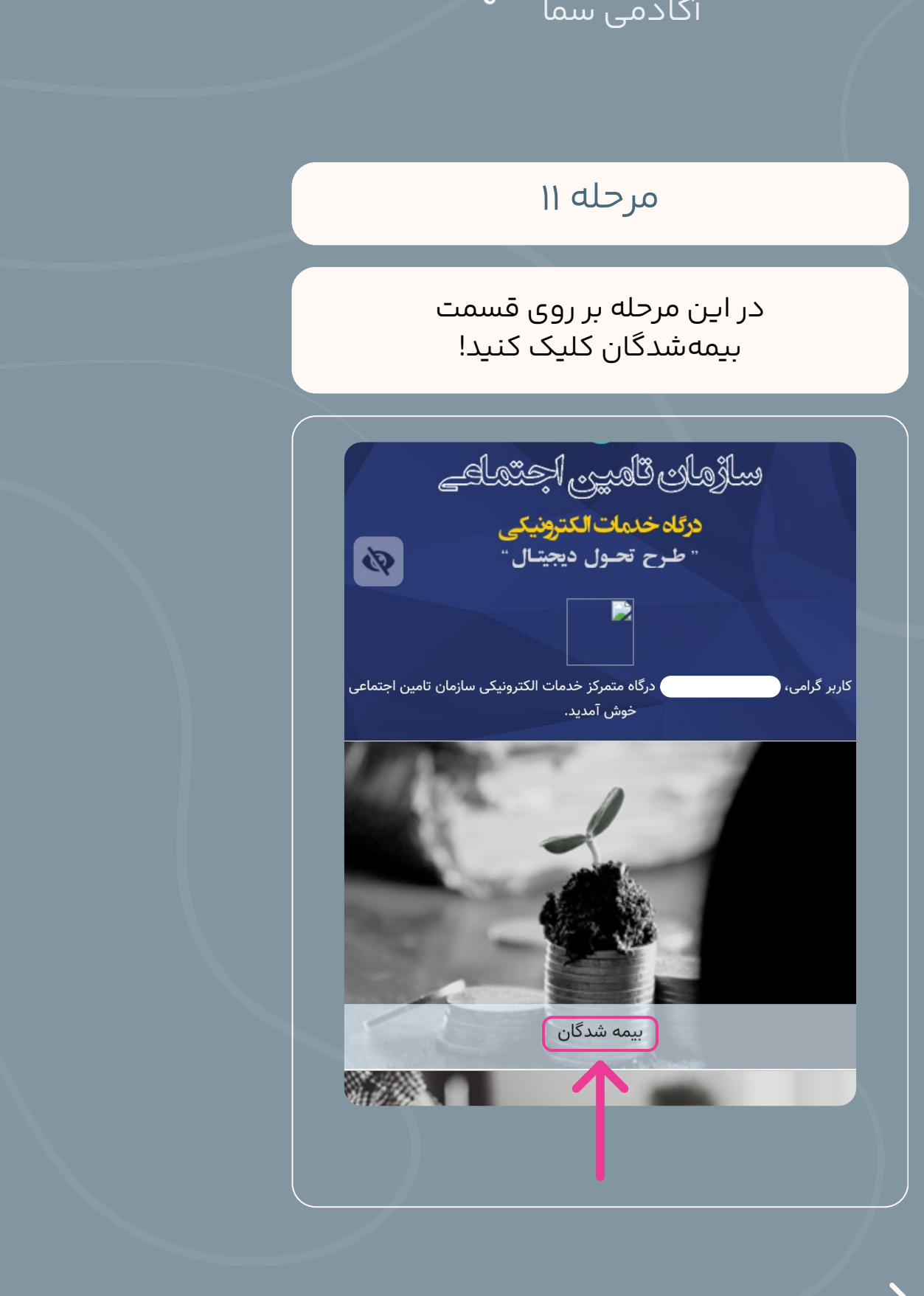

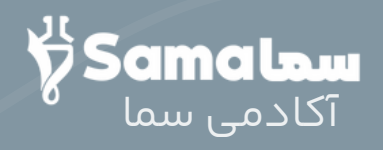

در این مرحله، ابتدا خدمات سالمت الکترونیک را انتخاب کرده و سپسبر روی نسخ الکترونیک من کلیک کنید! اکادمی سما<br>اکادمی سمال<br>استخاب کرده و سیس مل بر روی<br>نگترونیک من کلیک کنید!<br>نگترونیک من کلیک کنید!<br>نگترونیک من کلیک کنید!<br>از این ترین بیمه شدگان :<br>نگتر است از این ترین بیمه شدگان :<br>نگتر است از این ترین بیمه شدگان :<br>نگتر است

خدمات نام نویسی

خدمات سابقه

خدمات درمانی

امور بیمه شدگان

بازنشستگی

كارگران ساختمانى

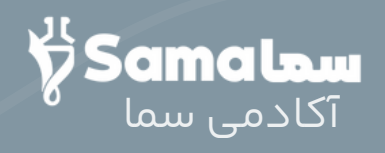

در پنجره باز شده می توانید لیست نسخههای ثبت شده را ببینید!

کد رهگیری در انتهای اطالعات نسخه قرار دارد !

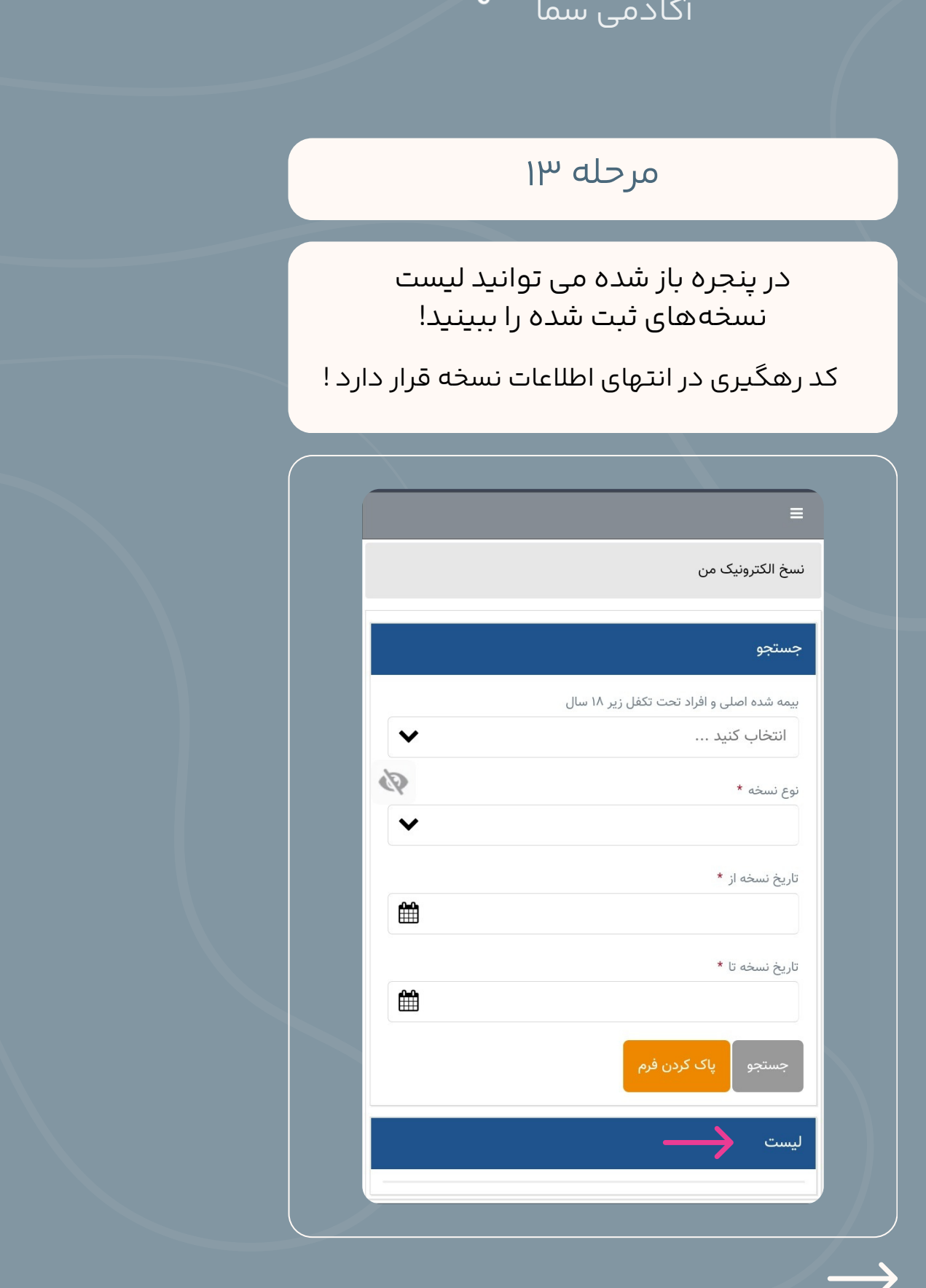

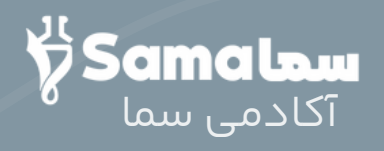

در صورتی که نسخه را مشاهده نکردید، میتوان آن را از طریق کد ملی، نوع و زمان نسخه در باکس بالای صفحه جستوجو کرد !!!

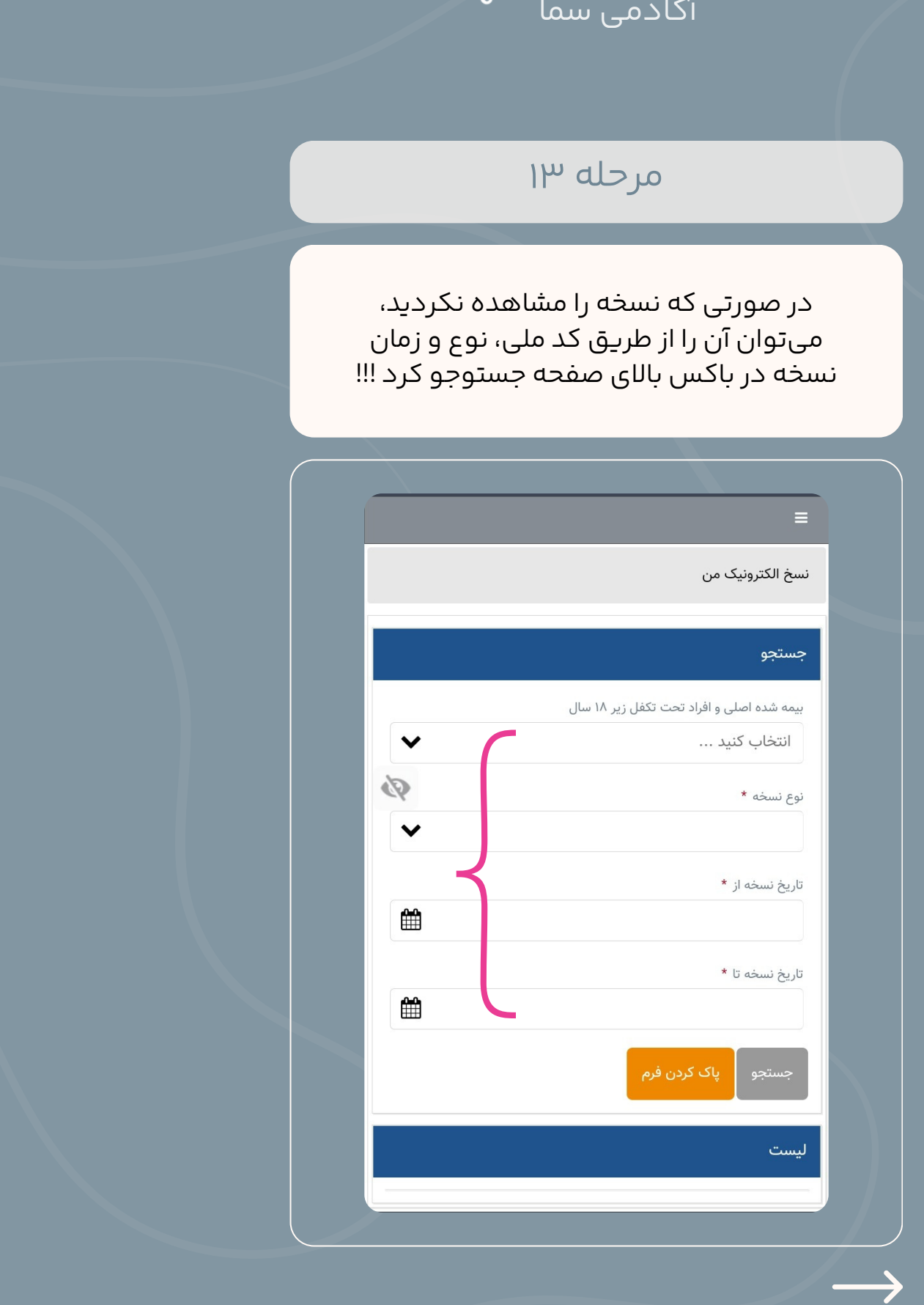

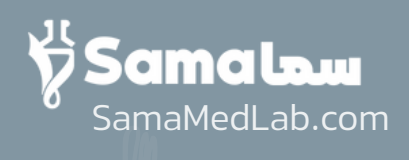

سوالی دارید؟!